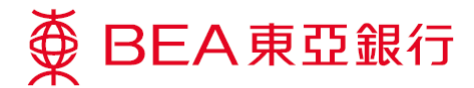

## 確認信用卡之處理

收到新卡後,如何確認信用卡?

持卡人可透過BEA App或本行網頁(www.hkbea.com/card\_activation) 確認信用卡。

如何透過 BEA App 確認你的信用卡?

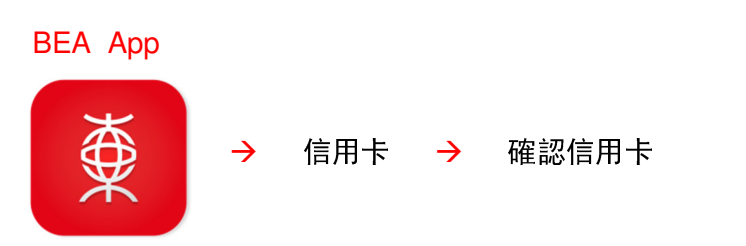

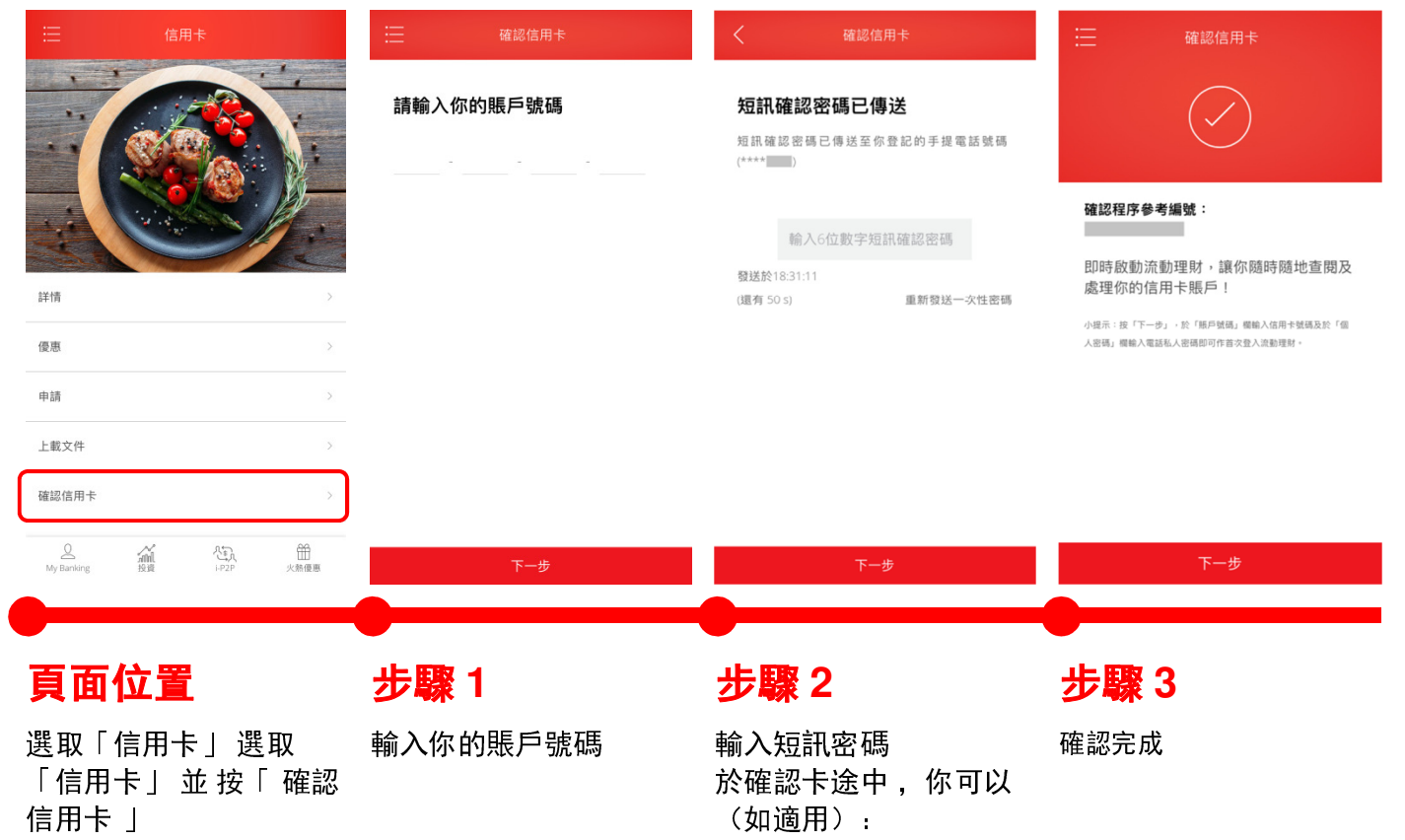

- 設定電話私人密碼
	- 申請自動櫃員機密碼